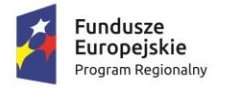

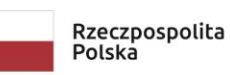

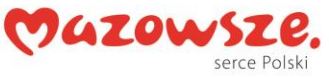

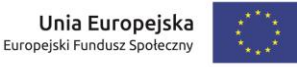

Nr sprawy: IR. 272.19.2023.EU Załącznik Nr 2 do SWZ

# **OPIS PRZEDMIOTU ZAMÓWIENIA**

**Przeprowadzenie specjalistycznych szkoleń wraz z egzaminami dla uczniów i nauczycieli w ZSP w Łochowie w ramach projektu pn. Nowa jakość kształcenia zawodowego w Powiecie Węgrowskim.**

#### **I. Informacja o szkoleniach:**

- 1. Szkolenie: **Tworzenie witryn internetowych - uczniowie:**
- a) Szczegółowy opis szkolenia:
	- − Wykonawca przeprowadzi szkolenie dla 24 osób (3 grup);
	- − Czas trwania szkolenia dla jednej grupy: 50 godzin zajęć;
	- (1 godzina = godzina dydaktyczna = 45 minut).

#### b) Cel i program szkolenia:

- 1. Wprowadzenie do projektowania witryn WWW.
- 2. Projektowanie witryn internetowych w języku HTML.
- 3. Podstawy obróbki plików graficznych.
- 4. Formatowanie treści witryn internetowych w CSS.
- 5. Wykorzystanie skryptów JavaScript.
- 6. Projektowanie responsywnych witryn WWW.
- 7. Optymalizacja witryny pod kątem wyszukiwarek internetowych.
- 8. Systemy zarządzania treścią witryny (CMS).
- 9. Publikacja witryny na serwerze.
- 10.Bezpieczeństwo witryn internetowych.
- 11.Testowanie witryny.
- c) Uprawnienia/certyfikaty:

Wszyscy uczestnicy szkolenia podejdą do egzaminu prowadzącego do uzyskania certyfikatu potwierdzającego nabycie kwalifikacji, zgodnie z zasadami i wymaganiami określonymi przez:

- − ustawę z dnia 22 grudnia 2015 r. o Zintegrowanym Systemie Kwalifikacji (t.j. Dz. U. z 2020 r., poz. 226)
	- oraz
- − obwieszczenie Ministra Cyfryzacji z dnia 21 listopada 2018 r. w sprawie włączenia kwalifikacji rynkowej "Tworzenie witryn internetowych" do Zintegrowanego Systemu Kwalifikacji (M.P. z 2018 r., poz. 1211).
- 2. Szkolenie: **Projektowanie grafiki komputerowej - uczniowie:**
- a) Szczegółowy opis szkolenia:
	- − Wykonawca przeprowadzi szkolenie dla 24 osób (3 grup);
	- − Czas trwania szkolenia dla jednej grupy: 50 godzin zajęć;
	- (1 godzina = godzina dydaktyczna = 45 minut).
- b) Cel i program szkolenia:
	- 1. Teoretyczne podstawy grafiki komputerowej:

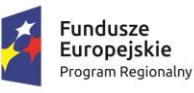

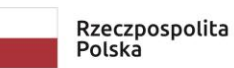

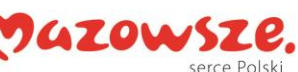

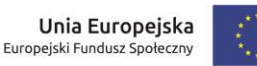

- − podstawowe zagadnienia związane z grafiką komputerową (definicja, historia, podział grafiki komputerowej ze względu na rodzaj oraz zastosowanie),
- − rodzaje grafiki komputerowej (grafika rastrowa bitmapowa, grafika wektorowa obiektowa, porównanie grafiki rastrowej i wektorowej),
- − podstawowe pojęcia wykorzystywane w grafice komputerowej (punkt, piksel, linia, obraz rastrowy, obraz wektorowy, rozdzielczość),
- − pojęcie barwy/koloru (podstawy teorii kolorów, postrzeganie barwy, stosowanie i znaczenie barw, podział barw, dobór kolorów),
- − komputerowe modele barw (RGB, CMY/CMYK, HSV, HLS),
- − przykładowe oprogramowanie dla grafiki rastrowej (Adobe Photoshop, Corel PhotoPaint, Paint Shop Pro, GIMP, Paint),
- − przykładowe oprogramowanie dla grafiki wektorowej (np. CorelDraw, Adobe Flash, Adobe Illustrator, Inkscape, Maya, 3D Studio Max, Lightwave),
- − formaty plików graficznych (kategorie plików graficznych, kompresja i jej rodzaje),
- − typografia w grafice komputerowej (podstawowe pojęcia, odmiany kroju pisma, fonty),
- − podstawowy sprzęt wykorzystywany w grafice komputerowej (komputer, monitory, drukarni, skanery),
- 2. Psychologiczne aspekty zawodu:
- − pożądane cechy grafika komputerowego,
- − praca a ludzie,
- − praca a czas,
- − komunikacja,
- 3. Praca w zawodzie grafika komputerowego:
- − praca w firmach typu Agencje Reklamowe (omówienie branży i jej podział, podział grafików komputerowych),
- − własna działalność gospodarcza,
- − zagrożenia zdrowotne występujące w zawodzie grafika komputerowego,
- − podstawy prawne (prawo autorskie, rodzaje umów),
- 4. Tworzenie i edycja obrazów rastrowych:
- − omówienie i dostosowanie obszaru roboczego (ustawienie wyświetlania okien i narzędzi, zarządzanie położeniem i wyglądem okien aplikacji),
- − podstawowe operacje wykonywane podczas tworzenia oraz edycji obrazów rastrowych (otwieranie istniejących obrazów, tworzenie nowych obrazów o określonych parametrach, edycja parametrów, transformacje, zapisywanie obrazów),
- − tworzenie zaznaczeń (zaznaczanie prostokątne, eliptyczne i odręczne, zaznaczanie na podstawie koloru, zaznaczanie na podstawie utworzonych ścieżek, dodawanie / odejmowanie / część wspólna zaznaczeń),
- − podstawowe operacje na warstwach (tworzenie, kopiowanie, usuwanie, scalanie, przesuwanie, grupowanie, ustalanie kolejności, zmiana parametrów warstw, tworzenie i edycja maski warstwy, dodanie styli warstw),
- − dopasowanie obrazu (korekcja za pomocą poziomów i krzywych, ustawienie ekspozycji, jasności, kontrastu, nasycenia, balans kolorów, zastosowanie filtrów),
- − malowanie i wypełnienia (malowanie narzędziem pędzel, zmiana parametrów malowania, wykorzystanie gotowych wzorów pędzla, wypełnienie obrazu kolorem, gradientem, tworzenie własnych gradientów),
- − retusz obrazu (zastosowanie dostępnych narzędzi oraz technik wykorzystywanych do retuszu, wymazywanie narzędziem gumka, wykorzystanie dostępnych narzędzi w retuszu i modyfikacji fotografii),
- − tworzenie nowych obiektów (wpisywanie tekstu i jego edycja, rysowanie obiektów geometrycznych, korzystanie z gotowych kształtów),
- − przekształcanie obiektów (swobodne przekształcanie ścieżki, skalowanie, obracanie, pochylanie, odbijanie, zniekształcanie, zawijanie, tworzenie perspektywy),
- 5. Tworzenie i edycja obrazów wektorowych:
- − omówienie i dostosowanie obszaru roboczego (ustawienie wyświetlania okien i narzędzi, zarządzanie położeniem i wyglądem okien aplikacji),
- − podstawowe operacje wykonywane podczas tworzenia oraz edycji obrazów wektorowych (otwieranie istniejących obrazów, tworzenie nowych obrazów o określonych parametrach, edycja parametrów obrazu, zapisywanie obrazów),

Projekt współfinansowany ze środków Europejskiego Funduszu Społecznego w ramach Regionalnego Programu Operacyjnego Województwa Mazowieckiego 2014-2020

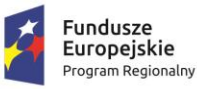

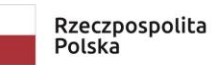

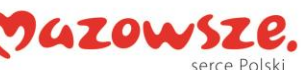

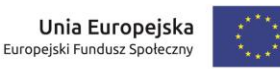

- − tworzenie obiektów wektorowych (rysowanie figur geometrycznych, podstawowe operacje na obiektach, transformacje obiektów, zmiana właściwości obiektów, tworzenie złożonych obiektów, operacje na krzywych),
- − wprowadzanie i edycja tekstów (różnica pomiędzy tekstem ozdobnym a akapitowym, wprowadzanie i modyfikacje tekstu),
- 6. Animacja obiektów:
- − omówienie narzędzi i obszaru roboczego,
- − tworzenie prostych animacji wykorzystując dostępne narzędzia,
- 7. Tworzenie obrazów pod konkretne zastosowanie:
- − przygotowanie obrazów do druku (podstawowe zasady związane z drukowaniem grafiki, rodzaje papieru i techniki druku, wybór modelu barw i rozdzielczości, eksport grafiki do formatów powszechnie wykorzystywanych na potrzeby druku, ustawienia druku i drukowanie),
- − tworzenie grafiki na potrzeby Internetu (formaty plików na stronach WWW, podstawowe zasady związane z tworzeniem grafiki na potrzeby Internetu.
- c) Uprawnienia/certyfikaty:

Wszyscy uczestnicy szkolenia podejdą do egzaminu prowadzącego do uzyskania certyfikatu potwierdzającego nabycie kwalifikacji, zgodnie z zasadami i wymaganiami określonymi przez:

− ustawę z dnia 22 grudnia 2015 r. o Zintegrowanym Systemie Kwalifikacji (t.j. Dz. U. z 2020 r., poz. 226)

oraz

- − obwieszczenie Ministra Cyfryzacji z dnia 21 listopada 2018 r. w sprawie włączenia kwalifikacji rynkowej "Projektowanie grafiki komputerowej" do Zintegrowanego Systemu Kwalifikacji (M.P. z 2018 r., poz. 1214).
- 3. Szkolenie: **Tworzenie witryn internetowych - nauczyciele:**
- a) Szczegółowy opis szkolenia:
	- − Wykonawca przeprowadzi szkolenie dla 4 osób (1 grupy);
	- − Czas trwania szkolenia dla jednej grupy: 50 godzin zajęć;
		- (1 godzina = godzina dydaktyczna = 45 minut).

## b) Cel i program szkolenia:

- 1. Wprowadzenie do projektowania witryn WWW.
- 2. Projektowanie witryn internetowych w języku HTML.
- 3. Podstawy obróbki plików graficznych.
- 4. Formatowanie treści witryn internetowych w CSS.
- 5. Wykorzystanie skryptów JavaScript.
- 6. Projektowanie responsywnych witryn WWW.
- 7. Optymalizacja witryny pod kątem wyszukiwarek internetowych.
- 8. Systemy zarządzania treścią witryny (CMS).
- 9. Publikacja witryny na serwerze.
- 10.Bezpieczeństwo witryn internetowych.
- 11.Testowanie witryny.
- c) Uprawnienia/certyfikaty:

Wszyscy uczestnicy szkolenia podejdą do egzaminu prowadzącego do uzyskania certyfikatu potwierdzającego nabycie kwalifikacji, zgodnie z zasadami i wymaganiami określonymi przez:

- − ustawę z dnia 22 grudnia 2015 r. o Zintegrowanym Systemie Kwalifikacji (t.j. Dz. U. z 2020 r., poz. 226)
	- oraz

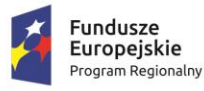

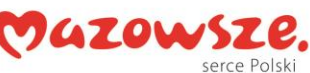

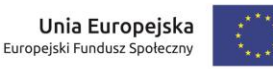

- − obwieszczenie Ministra Cyfryzacji z dnia 21 listopada 2018 r. w sprawie włączenia kwalifikacji rynkowej "Tworzenie witryn internetowych" do Zintegrowanego Systemu Kwalifikacji (M.P. z 2018 r., poz. 1211).
- 4. Szkolenie: **Planowanie, tworzenie i dystrybuowanie treści marketingowych (content marketing) - nauczyciele:**
- a) Szczegółowy opis szkolenia:
	- − Wykonawca przeprowadzi szkolenie dla 9 osób (1 grupy);
	- − Czas trwania szkolenia dla jednej grupy: 50 godzin zajęć;
	- (1 godzina = godzina dydaktyczna = 45 minut).
- b) Cel i program szkolenia:
	- 1. Analiza strategii marketingowej przedsiębiorstwa.
	- 2. Działania marketingowe służące przygotowaniu treści marketingowych.
	- 3. Narzędzia marketingowe stosowane w przedsiębiorstwie.
	- 4. Analiza działań marketingowych podejmowanych w przedsiębiorstwach o zbliżonym profilu działalności.
	- 5. Prezentacja strategii marketingowej przedsiębiorstwa.
	- 6. Harmonogram działań.
	- 7. Działania związane z opracowaniem i dystrybucją treści marketingowych.
	- 8. Charakterystyka potrzeb klienta na podstawie przeprowadzonego wywiadu.
	- 9. Kanały dystrybucji treści marketingowych.
	- 10.Identyfikacja docelowej grupy odbiorców treści marketingowych.
	- 11.Dobór kanału dystrybucji do grupy odbiorców oraz rodzaju treści marketingowych.
	- 12.Tematy do tworzenia treści marketingowych.
	- 13.Zasady tworzenia treści marketingowych w zależności od kanału dystrybucji i grupy docelowej.
	- 14.Przepisy prawa autorskiego w zakresie korzystania z utworu.
	- 15.Planowanie wykorzystania innych zasobów do realizacji contentu.
	- 16.Cele działań w zakresie treści marketingowych i wskaźniki ich realizacji.
	- 17.Harmonogram i budżet opracowania i dystrybucji treści marketingowych.
	- 18.Sporządzanie planu działania związanego z treściami marketingowymi.
	- 19.Redakcja tekstu dostosowana do kanału dystrybucji.
	- 20.Sporządzanie tekstu odpowiedniego do kanału dystrybucji na podstawie tekstu źródłowego.
	- 21.Rodzaje i gatunki tekstów tworzonych dla wybranych kanałów dystrybucji.
	- 22.Opracowywanie materiałów graficznych.
	- 23.Rodzaje materiałów graficznych.
	- 24.Formaty plików graficznych.
	- 25.Opracowywanie materiałów audiowizualnych.
	- 26.Rodzaje materiałów audiowizualnych.
	- 27.Publikowanie treści marketingowych.
	- 28.Tworzenie stron internetowych html 5 i css 3.
	- 29.Systemy zarządzania treścią.
	- 30.Systemy sprzedażowe.
	- 31.Marketing automation, czyli automatyzacja marketingu.
	- 32.Monitorowanie efektów wdrożenia treści marketingowych.
	- 33.Programy do monitorowania ruchu w Internecie.
	- 34.Publikowane treści a wskaźniki zaangażowania.
	- 35.Optymalizacja treści marketingowych.
- c) Uprawnienia/certyfikaty:

Wszyscy uczestnicy szkolenia podejdą do egzaminu prowadzącego do uzyskania certyfikatu potwierdzającego nabycie kwalifikacji, zgodnie z zasadami i wymaganiami określonymi przez:

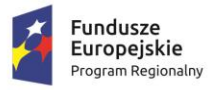

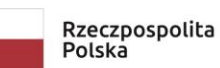

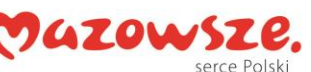

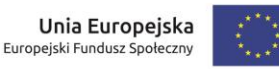

- − ustawę z dnia 22 grudnia 2015 r. o Zintegrowanym Systemie Kwalifikacji (t.j. Dz. U. z 2020 r., poz. 226)
	- oraz
- − obwieszczenie Ministra Przedsiębiorczości i Technologii z dnia 23 października 2018 r. w sprawie włączenia kwalifikacji rynkowej "Planowanie, tworzenie i dystrybuowanie treści marketingowych (content marketing)" do Zintegrowanego Systemu Kwalifikacji (M.P. z 2018 r., poz. 1090).

#### 5. Szkolenie: **Projektowanie grafiki komputerowej - nauczyciele:**

- a) Szczegółowy opis szkolenia:
	- − Wykonawca przeprowadzi szkolenie dla 5 osób (1 grupy);
	- − Czas trwania szkolenia dla jednej grupy: 50 godzin zajęć;
	- (1 godzina = godzina dydaktyczna = 45 minut).
- b) Cel i program szkolenia:
	- 1. Teoretyczne podstawy grafiki komputerowej:
	- − podstawowe zagadnienia związane z grafiką komputerową (definicja, historia, podział grafiki komputerowej ze względu na rodzaj oraz zastosowanie),
	- − rodzaje grafiki komputerowej (grafika rastrowa bitmapowa, grafika wektorowa obiektowa, porównanie grafiki rastrowej i wektorowej),
	- − podstawowe pojęcia wykorzystywane w grafice komputerowej (punkt, piksel, linia, obraz rastrowy, obraz wektorowy, rozdzielczość),
	- − pojęcie barwy/koloru (podstawy teorii kolorów, postrzeganie barwy, stosowanie i znaczenie barw, podział barw, dobór kolorów),
	- − komputerowe modele barw (RGB, CMY/CMYK, HSV, HLS),
	- − przykładowe oprogramowanie dla grafiki rastrowej (Adobe Photoshop, Corel PhotoPaint, Paint Shop Pro, GIMP, Paint),
	- − przykładowe oprogramowanie dla grafiki wektorowej (np. CorelDraw, Adobe Flash, Adobe Illustrator, Inkscape, Maya, 3D Studio Max, Lightwave),
	- − formaty plików graficznych (kategorie plików graficznych, kompresja i jej rodzaje),
	- − typografia w grafice komputerowej (podstawowe pojęcia, odmiany kroju pisma, fonty),
	- − podstawowy sprzęt wykorzystywany w grafice komputerowej (komputer, monitory, drukarni, skanery),
	- 2. Psychologiczne aspekty zawodu:
	- − pożądane cechy grafika komputerowego,
	- − praca a ludzie,
	- − praca a czas,
	- − komunikacja,
	- 3. Praca w zawodzie grafika komputerowego:
	- − praca w firmach typu Agencje Reklamowe (omówienie branży i jej podział, podział grafików komputerowych),
	- − własna działalność gospodarcza,
	- − zagrożenia zdrowotne występujące w zawodzie grafika komputerowego,
	- − podstawy prawne (prawo autorskie, rodzaje umów),
	- 4. Tworzenie i edycja obrazów rastrowych:
	- − omówienie i dostosowanie obszaru roboczego (ustawienie wyświetlania okien i narzędzi, zarządzanie położeniem i wyglądem okien aplikacji),
	- − podstawowe operacje wykonywane podczas tworzenia oraz edycji obrazów rastrowych (otwieranie istniejących obrazów, tworzenie nowych obrazów o określonych parametrach, edycja parametrów, transformacje, zapisywanie obrazów),
	- − tworzenie zaznaczeń (zaznaczanie prostokątne, eliptyczne i odręczne, zaznaczanie na podstawie koloru, zaznaczanie na podstawie utworzonych ścieżek, dodawanie / odejmowanie / część wspólna zaznaczeń),

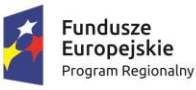

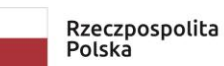

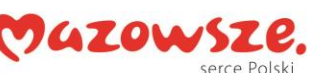

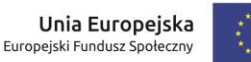

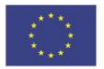

- − podstawowe operacje na warstwach (tworzenie, kopiowanie, usuwanie, scalanie, przesuwanie, grupowanie, ustalanie kolejności, zmiana parametrów warstw, tworzenie i edycja maski warstwy, dodanie styli warstw),
- − dopasowanie obrazu (korekcja za pomocą poziomów i krzywych, ustawienie ekspozycji, jasności, kontrastu, nasycenia, balans kolorów, zastosowanie filtrów),
- − malowanie i wypełnienia (malowanie narzędziem pędzel, zmiana parametrów malowania, wykorzystanie gotowych wzorów pędzla, wypełnienie obrazu kolorem, gradientem, tworzenie własnych gradientów),
- − retusz obrazu (zastosowanie dostępnych narzędzi oraz technik wykorzystywanych do retuszu, wymazywanie narzędziem gumka, wykorzystanie dostępnych narzędzi w retuszu i modyfikacji fotografii).
- − tworzenie nowych obiektów (wpisywanie tekstu i jego edycja, rysowanie obiektów geometrycznych, korzystanie z gotowych kształtów),
- − przekształcanie obiektów (swobodne przekształcanie ścieżki, skalowanie, obracanie, pochylanie, odbijanie, zniekształcanie, zawijanie, tworzenie perspektywy),
- 5. Tworzenie i edycja obrazów wektorowych:
- − omówienie i dostosowanie obszaru roboczego (ustawienie wyświetlania okien i narzędzi, zarządzanie położeniem i wyglądem okien aplikacji),
- − podstawowe operacje wykonywane podczas tworzenia oraz edycji obrazów wektorowych (otwieranie istniejących obrazów, tworzenie nowych obrazów o określonych parametrach, edycja parametrów obrazu, zapisywanie obrazów),
- − tworzenie obiektów wektorowych (rysowanie figur geometrycznych, podstawowe operacje na obiektach, transformacje obiektów, zmiana właściwości obiektów, tworzenie złożonych obiektów, operacje na krzywych),
- − wprowadzanie i edycja tekstów (różnica pomiędzy tekstem ozdobnym a akapitowym, wprowadzanie i modyfikacje tekstu),
- 6. Animacja obiektów:
- − omówienie narzędzi i obszaru roboczego,
- − tworzenie prostych animacji wykorzystując dostępne narzędzia,
- 7. Tworzenie obrazów pod konkretne zastosowanie:
- − przygotowanie obrazów do druku (podstawowe zasady związane z drukowaniem grafiki, rodzaje papieru i techniki druku, wybór modelu barw i rozdzielczości, eksport grafiki do formatów powszechnie wykorzystywanych na potrzeby druku, ustawienia druku i drukowanie),
- − tworzenie grafiki na potrzeby Internetu (formaty plików na stronach WWW, podstawowe zasady związane z tworzeniem grafiki na potrzeby Internetu.
- c) Uprawnienia/certyfikaty:

Wszyscy uczestnicy szkolenia podejdą do egzaminu prowadzącego do uzyskania certyfikatu potwierdzającego nabycie kwalifikacji, zgodnie z zasadami i wymaganiami określonymi przez:

- − ustawę z dnia 22 grudnia 2015 r. o Zintegrowanym Systemie Kwalifikacji (t.j. Dz. U. z 2020 r., poz. 226)
	- oraz
- − obwieszczenie Ministra Cyfryzacji z dnia 21 listopada 2018 r. w sprawie włączenia kwalifikacji rynkowej "Projektowanie grafiki komputerowej" do Zintegrowanego Systemu Kwalifikacji (M.P. z 2018 r., poz. 1214).

## **Informacje i wymagania wspólne dla wszystkich szkoleń:**

- − Termin realizacji: realizacja zamówienia rozpocznie się w dniu podpisania umowy, a zakończy nie później niż do dnia 10 grudnia 2023 r., zgodnie z harmonogramem przygotowanym przez Wykonawcę i zatwierdzonym przez Zamawiającego; z możliwością wydłużenia okresu realizacji przedmiotu zamówienia po uzyskaniu stosownej zgody Instytucji Zarządzającej.
- − Miejsce realizacji: sale szkoleniowe zapewnione nieodpłatnie przez Zamawiającego w siedzibie placówki oświatowej objętej projektem – tj. w Zespole Szkół Ponadpodstawowych w Łochowie;

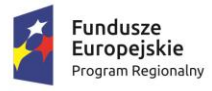

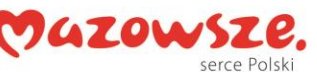

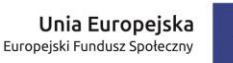

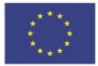

## **Wykonawca zobowiązany będzie do:**

- zapewnienia wykwalifikowanej kadry szkoleniowej do realizacji szkolenia spełniającej wymagania określone w SWZ;
- przygotowania szczegółowego harmonogramu, z rozpisaniem na daty, godziny i miejsca realizacji zajęć, z uwzględnieniem programu szkolenia, z ewentualnym podziałem na zajęcia teoretyczne i praktyczne oraz przekazania go w wersji elektronicznej i papierowej Zamawiającemu co najmniej na 5 dni przed rozpoczęciem pierwszych zajęć;
- **zapewnienia materiałów szkoleniowych w formie podręcznika lub podręczników** szczegółowo omawiających program szkolenia/szkolenia,
- **zapewnienia dla każdego uczestnika obiadu (drugiego dania) w każdym dniu szkolenia,**
- prowadzenia odpowiedniej dokumentacji szkolenia wymaganej zgodnie z przepisami właściwymi do tego rodzaju szkolenia lub określonymi przez Zamawiającego;
- **przeprowadzenia dla wszystkich uczestników szkolenia egzaminu prowadzącego do uzyskania certyfikatu potwierdzającego nabycie kwalifikacji**, zgodnie z zasadami i wymaganiami określonymi przez:
	- − ustawę z dnia 22 grudnia 2015 r. o Zintegrowanym Systemie Kwalifikacji (t.j. Dz. U. z 2020 r., poz. 226) oraz
	- − obwieszczenie właściwego Ministra w sprawie włączenia danej kwalifikacji rynkowej do Zintegrowanego Systemu Kwalifikacji – zgodnie ze szczegółowymi wymaganiami i aktami prawnymi wskazanymi w SzOPZ dla danego szkolenia/szkolenia/kwalifikacji;
- zorganizowania procesów kształcenia i walidacji w taki sposób, aby zapewnić odrębność obu procesów,
- **zapewnienia każdej osobie, której nie udało się zaliczyć egzaminu w pierwszym podejściu egzaminu poprawkowego lub egzaminów poprawkowych – aby zapewnić osiągnięcie wskaźnika zdawalności na poziomie co najmniej 73% wyników pozytywnych na egzaminach zewnętrznych dla szkoleń dla uczniów oraz co najmniej 86% wyników pozytywnych na egzaminach zewnętrznych dla szkoleń dla nauczycieli w Części 2 – dających uzyskanie certyfikatu;**
- **wydania uczestnikom, którzy zdali egzamin stosownych certyfikatów wraz z suplementem** oraz przekazania Zamawiającemu (potwierdzonych za zgodność z oryginałem) kopii tych certyfikatów;
- uwzględnienia w wycenie oferty wszelkich kosztów związanych ze zorganizowaniem egzaminów oraz wydaniem stosownych certyfikatów,
- informowania Zamawiającego o zaistniałych problemach i trudnościach oraz obiektywnych ograniczeniach, występujących przy realizacji szkolenia;
- zapewnienia osoby odpowiedzialnej za sprawy organizacyjne związane z szkoleniem tj.:
	- przygotowanie harmonogramu szkolenia w konsultacji z Zamawiającym,
	- gromadzenie i kompletowanie dokumentacji z szkolenia (dzienniki zajęć, listy obecności, analiza testów/egzaminów wewnętrznych i zewnętrznych, ankiety dot. oceny szkolenia pod względem merytorycznym i organizacyjnym, listy potwierdzające wydanie zaświadczeń o ukończeniu szkolenia),
	- utrzymywanie stałego kontaktu z Zamawiającym.

Wykonawca podlega hospitacji i kontroli prowadzonej przez upoważnionego pracownika Zamawiającego (w tym niezapowiedzianej) oraz przez uprawnione organy nadzoru.

Po zakończeniu szkolenia Wykonawca zobowiązany jest dostarczyć następujące dokumenty:

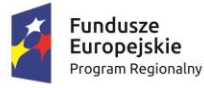

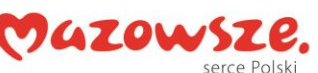

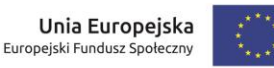

- kserokopię dziennika zajęć oraz list obecności uczestników szkolenia potwierdzonych za zgodność z oryginałem,
- kserokopię potwierdzenia odbioru materiałów szkoleniowych potwierdzonego za zgodność z oryginałem,
- kserokopię listy z odbiorem obiadu potwierdzonych za zgodność z oryginałem,
- kserokopię rejestru wydanych certyfikatów potwierdzających uzyskanie kwalifikacji potwierdzonych za zgodność z oryginałem,
- imienny wykaz osób, które nie ukończyły szkolenia lub nie zdały egzaminu,
- kopie ankiet służących do oceny szkolenia potwierdzonych za zgodność z oryginałem,
- dokumentację fotograficzną z prowadzonego szkolenia, po uzyskaniu pisemnej zgody uczestników szkolenia (min. 5 zdjęć o dobrej jakości, przedstawiających realizację tematyki szkolenia i uczestników).